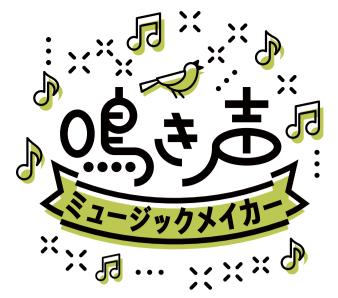

## **Animal Call Music Maker**

There is a great range of calls among wildlife. Why not create some music with this variety of calls?

How to Use

## Assemble your calls

There are wildlife buttons at the bottom of the screen. Press one of the buttons to add that call to your music. Add any calls you like, matching the rhythm.

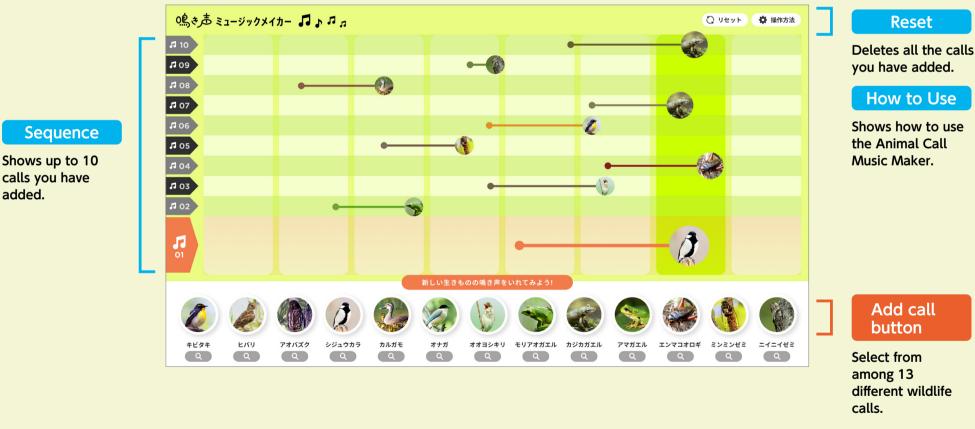

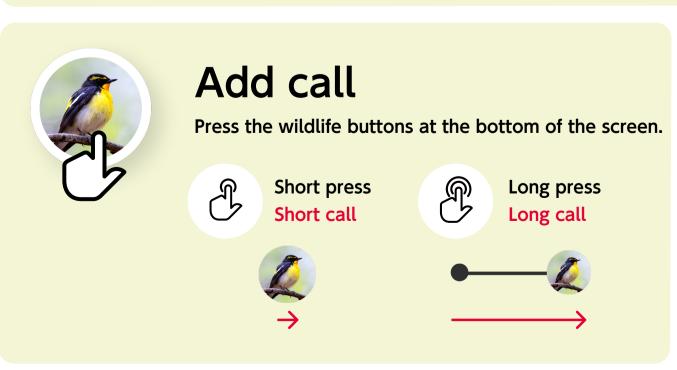

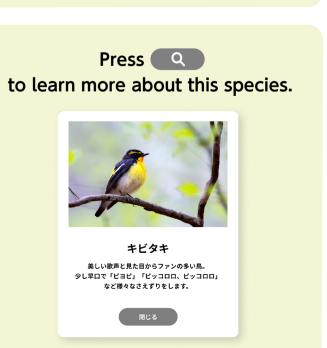